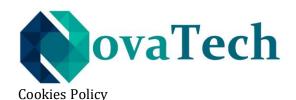

Last updated: August 23, 2019

NovaTech, LTD "NovaTech" ("us", "we", or "our") uses cookies on the https://www.my.nova-techfx.com website (the "Service"). By using the Service, you consent to the use of cookies.

Our Cookies Policy explains what cookies are, how we use cookies, how third-parties we may partner with may use cookies on the Service, your choices regarding cookies and further information about cookies.

## What are cookies

Cookies are small pieces of text sent to your web browser by a website you visit. A cookie file is stored in your web browser and allows the Service or a third-party to recognize you and make your next visit easier and the Service more useful to you.

Cookies can be "persistent" or "session" cookies. Persistent cookies remain on your personal computer or mobile device when you go offline, while session cookies are deleted as soon as you close your web browser.

## How NovaTech, LTD uses cookies

When you use and access the Service, we may place a number of cookies files in your web browser.

We use cookies for the following purposes:

To enable certain functions of the Service To store your preferences

We use both session and persistent cookies on the Service and we use different types of cookies to run the Service:

Essential cookies. We may use cookies to remember information that changes the way the Service behaves or looks, such as a user's language preference on the Service.

Accounts-related cookies. We may use accounts-related cookies to authenticate users and prevent fraudulent use of user accounts. We may use these cookies to remember information that changes the way the Service behaves or looks, such as the "remember me" functionality.

## What are your choices regarding cookies

If you'd like to delete cookies or instruct your web browser to delete or refuse cookies, please visit the help pages of your web browser.

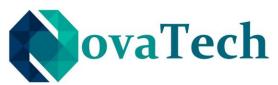

Please note, however, that if you delete cookies or refuse to accept them, you might not be able to use all of the features we offer, you may not be able to store your preferences, and some of our pages might not display properly.

For the Chrome web browser, please visit this page from Google:

https://support.google.com/accounts/answer/32050

For the Internet Explorer web browser, please visit this page from Microsoft:

http://support.microsoft.com/kb/278835

For the Firefox web browser, please visit this page from Mozilla:

https://support.mozilla.org/en-US/kb/delete-cookies-remove-info-websites-stored

For the Safari web browser, please visit this page from Apple:

https://support.apple.com/guide/safari/manage-cookies-and-website-data-

sfri11471/mac

For any other web browser, please visit your web browser's official web pages.

## Where can you find more information about cookies

You can learn more about cookies and the following third-party websites:

AllAboutCookies: http://www.allaboutcookies.org/

Network Advertising Initiative: http://www.networkadvertising.org/